## How to connect to Google Classroom via HWB

Follow the steps below to connect to Google Classroom. If you still have problems connecting to your class, try using the Chrome browser to access HWB. Additionally, sign out of all accounts, and clear your browsing history in Chrome.

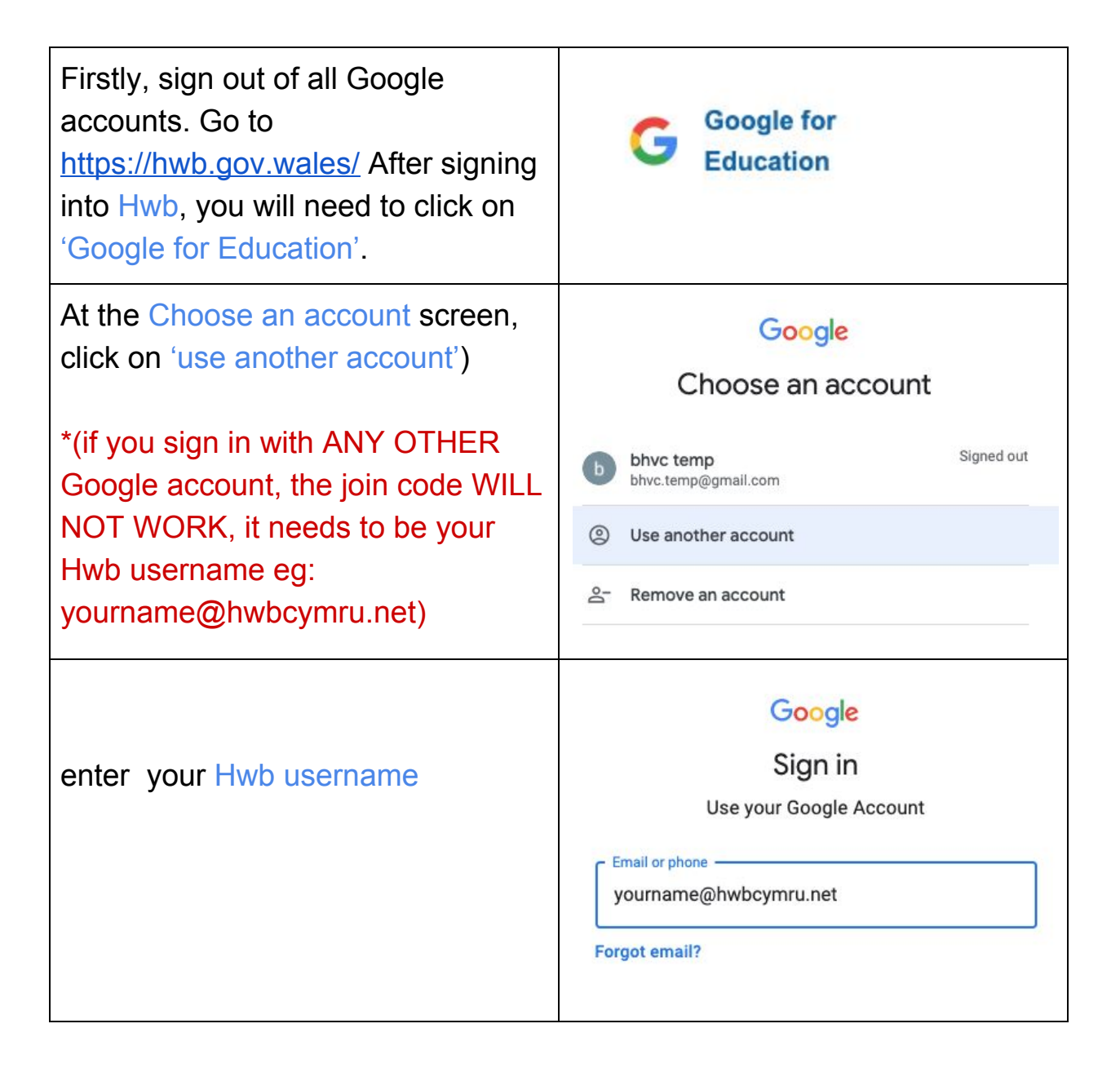

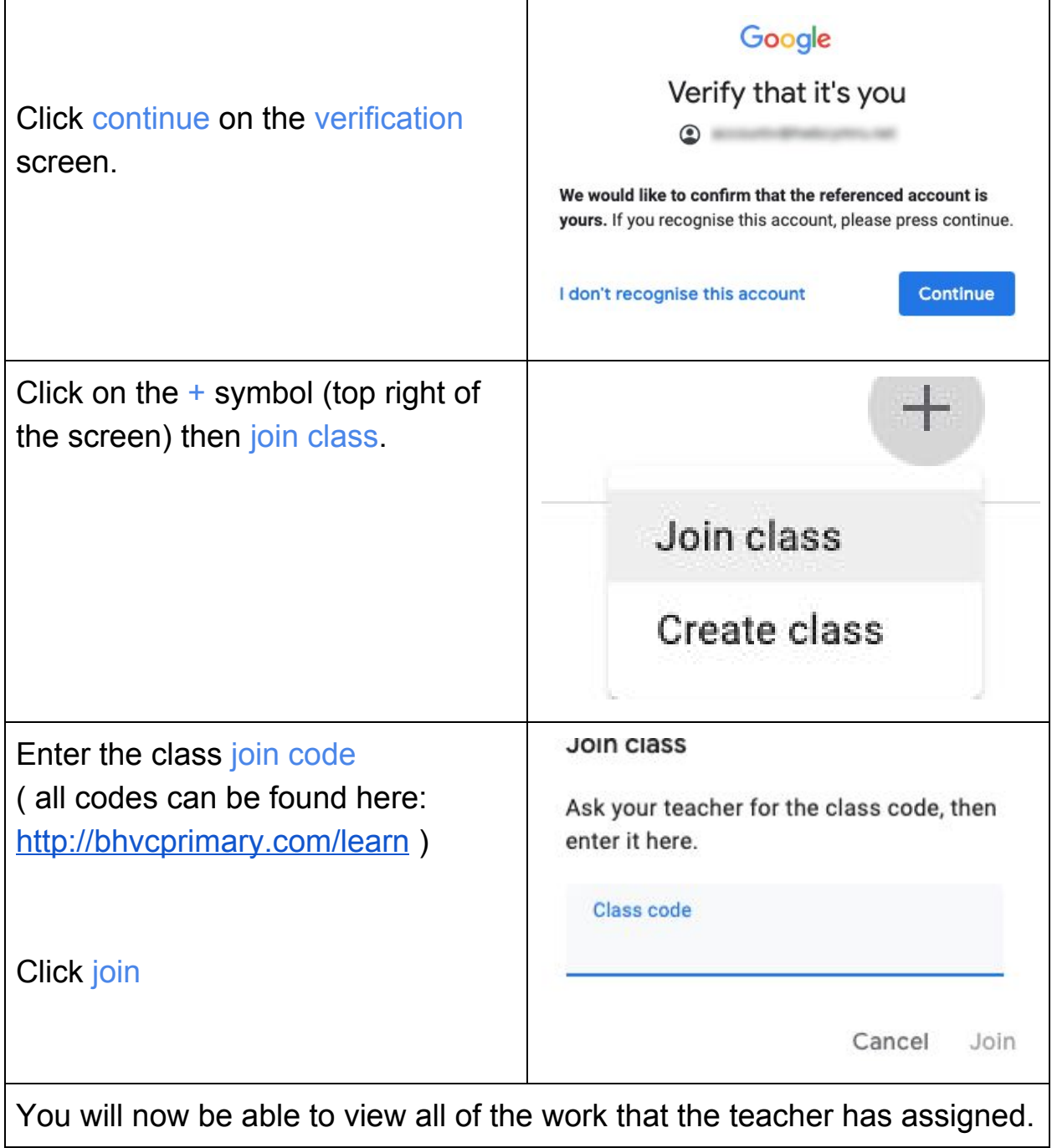